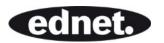

# USB 2.0 4 Port HUB

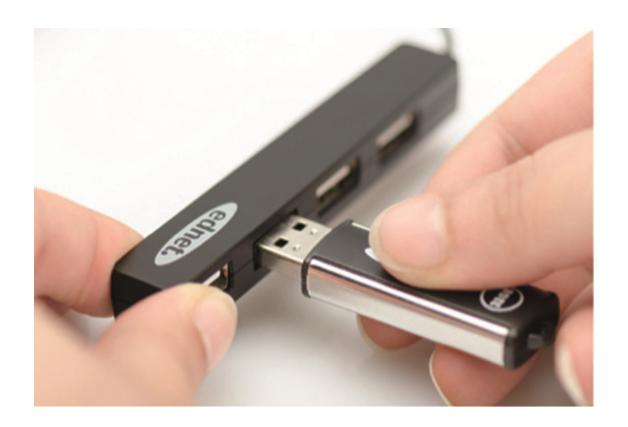

**Manual** 85040

## **Package Contents:**

- 1. 4 ports USB 2.0 HUB
- 2. Instruction Manual

#### Features:

- 1. Convenient to use can support 4 ports working at the same time
- 2. Portable and easily accessible on your desktop
- 3. Supports data transfer reset up to 480Mbps
- 4. USB 1.1 and USB 2.0 compatible Connecting to a USB 1.1 or 1.0 port will respectively limit the data transfer rate to a maximum of 12 Mbps of 15Mbps

## **System Requirements:**

- 1. PC with Window XP/Vista/7/8/8.1/10
- 2. USB 1.1/2.0 connection
- 3. The USB 2.0 data transfer at 480M bit/ sec. Only works with a USB 2.0 connection on your computer and USB 2.0 devices.

### Installation:

## Window XP/Vista/7/8

- 1. Turn your computer on and wait until the system has finished booting
- 2. Connect your computer to USB hub using the enclosed USB cable.
- 3. Connect the USB plug to your computer
- 4. Connect the USB plugs on the peripheral devices (Printer, scanner, etc) to the USB hub.

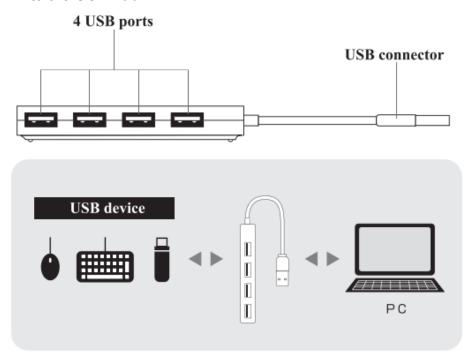